# Image Reconstruction

## Partial k-space Reconstruction

M229 Advanced Topics in MRI Kyung Sung, Ph.D. 2019.05.21

## **Class Business**

- Homework 1 grading is done
- Project proposal comments will be out by this Friday
- Office hours
  - Instructors: Wed 3-5pm email beforehand would be helpful

# Today's Topics

- Fourier transform symmetries
  - Odd and Even functions
- Motivation for partial k-space recon
- Partial k-space recon methods
  - Direct method (Homodyne)
  - Iterative method (POCS)
- MATLAB code demo

## **Even and Odd Functions**

• function f is even (or symmetric) when

$$f(x) = f(-x)$$

function f is odd (or antisymmetric) when

$$f(x) = -f(-x)$$

## **Even and Odd Functions**

 Any function can be written as a sum of even and odd functions

$$f(x) = \frac{1}{2} [f(x) + f(-x) - f(-x) + f(x)]$$

$$= \frac{1}{2} [f(x) + f(-x)] + \frac{1}{2} [f(x) - f(-x)]$$

$$f_e(x)$$

$$f_o(x)$$

## **Even and Odd Functions**

 The integral of the product of odd and even functions is zero

$$\int_{-\infty}^{\infty} f_e(x) f_o(x) dx$$

$$= \int_{-\infty}^{0} f_e(x) f_o(x) dx + \int_{0}^{\infty} f_e(x) f_o(x) dx$$

$$= \int_{0}^{\infty} [f_e(-x) f_o(-x) dx + f_e(x) f_o(x)] dx$$

# Fourier Transform Symmetry

$$F(f) = \int_{-\infty}^{\infty} f(x)e^{-j2\pi xf}dx$$

$$F(f) = \int_{-\infty}^{\infty} f(x)\cos(2\pi x f)dx - j\int_{-\infty}^{\infty} f(x)\sin(2\pi x f)dx$$

$$F(f) = \int_{-\infty}^{\infty} f_e(x) \cos(2\pi x f) dx + \int_{-\infty}^{\infty} f_o(x) \cos(2\pi x f) dx$$

$$-j\int_{-\infty}^{\infty} f_o(x)\sin(2\pi x f)dx - j\int_{-\infty}^{\infty} f_o(x)\sin(2\pi x f)dx$$

# **Fourier Transform Symmetry**

$$F(f) = \int_{-\infty}^{\infty} f_e(x) \cos(2\pi x f) dx - j \int_{-\infty}^{\infty} f_o(x) \sin(2\pi x f) dx$$

$$F(f) = F_e(f) + F_o(f)$$

real & even function?

real & odd function?

even function?

odd function?

## **Fourier Transform Symmetry**

 Fourier transform of even part (of a real function) is real

$$FT\{f_e(x)\} = Re\{F_e(f)\}$$

Fourier transform of even part is even

$$FT\{f_e(x)\} = F_e(f) = F_e(-f)$$

## **Fourier Transform Symmetry**

 Fourier transform of odd part (of a real function) is imaginary

$$FT\{f_o(x)\} = Im\{F_o(f)\}$$

Fourier transform of odd part is odd

$$FT\{f_o(x)\} = F_o(f) = -F_o(-f)$$

## Hermitian Symmetry

 We can summarize all four symmetries possessed by Fourier transform of a real function

To the board ...

#### **Motivation**

- MR images depict the spin density as a function of position
  - If this is true, only half of k-space data will need to be collected
  - Uncollected data could be synthesized by conjugate symmetry
- However, MR images are not real-valued!
  - Partial k-space reconstruction requires some type of phase correction

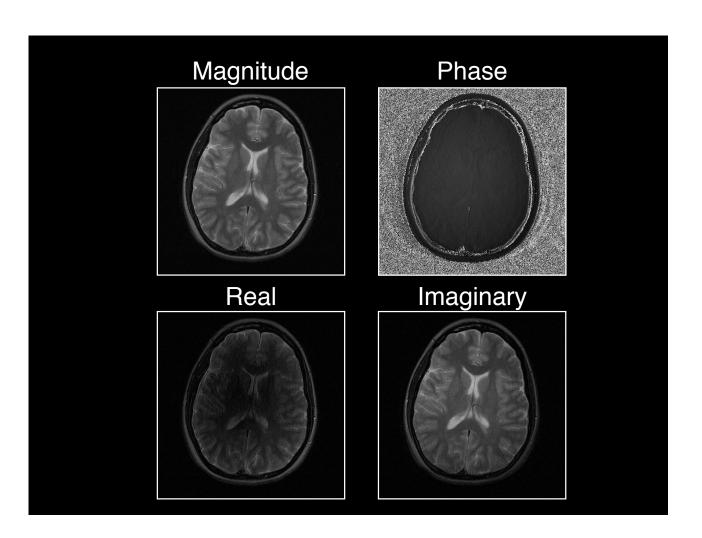

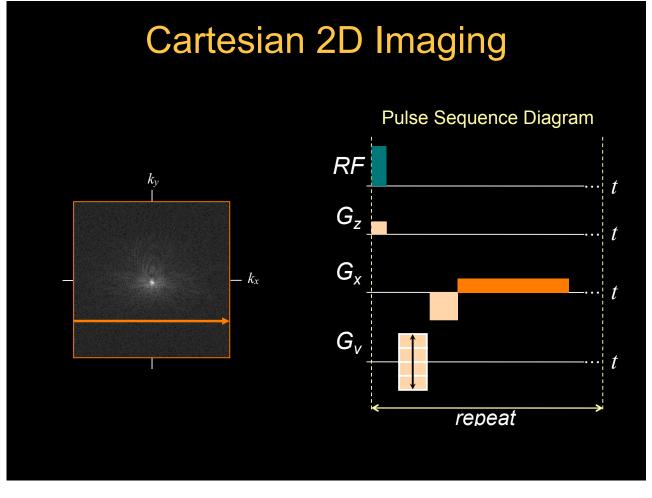

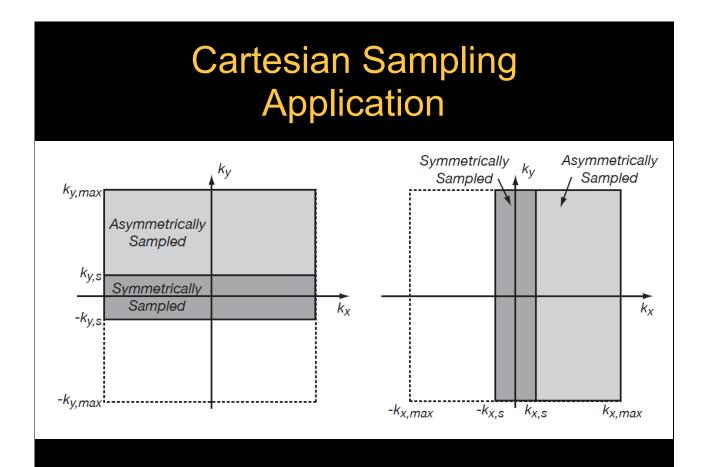

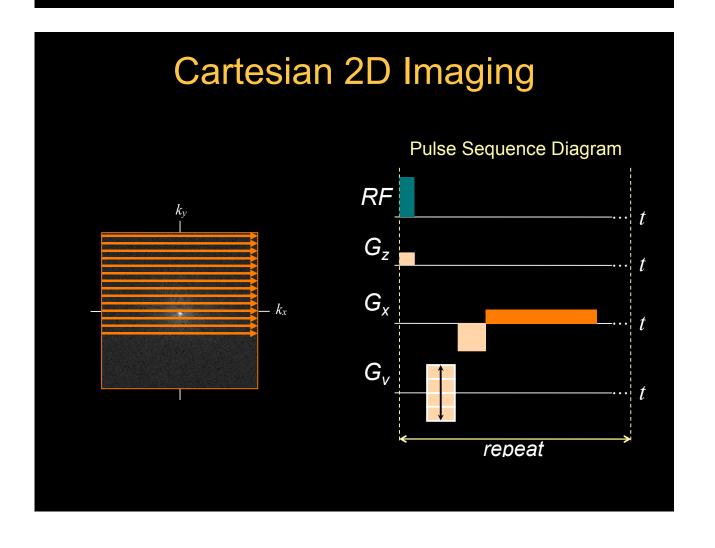

# Cartesian 2D Imaging Pulse Sequence Diagram RF G<sub>z</sub> G<sub>y</sub> repeat

## **Direct Reconstruction**

- Zero padding
- Phase correction and conjugate synthesis
- Homodyne reconstruction

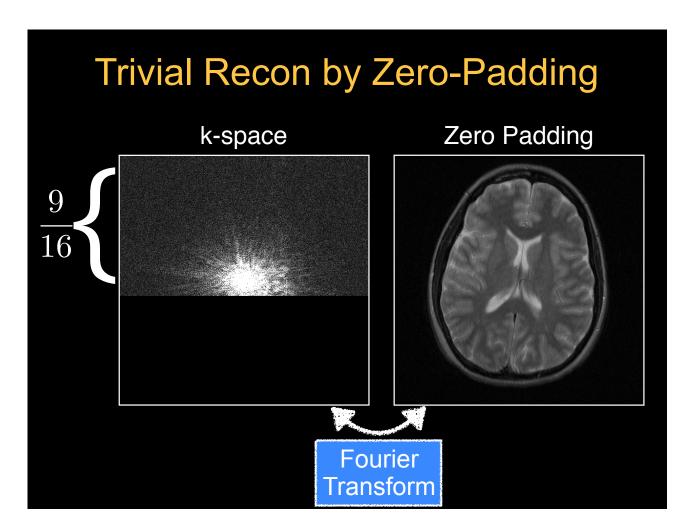

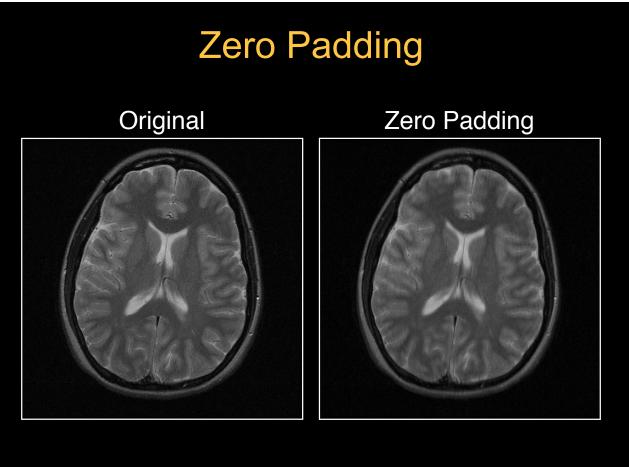

## Image Artifacts by Zero Padding

- Blurring can be identified by the product of a full k-space data set multiplied by a weighting function
- The inverse Fourier transform of this weighting function is the impulse response that produces the blurring

# Image Artifacts by Zero Padding

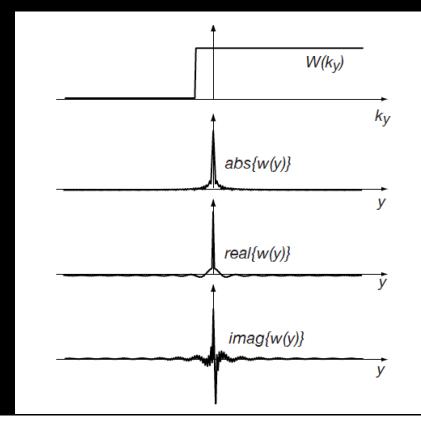

# Phase Correction and Conjugate Synthesis

- Phase correction must be applied
  - Use the narrow strip of data for which we have symmetric coverage

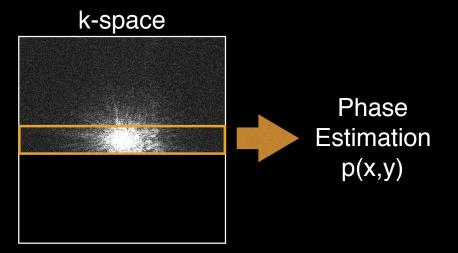

## **Phase Estimation**

Original Phase

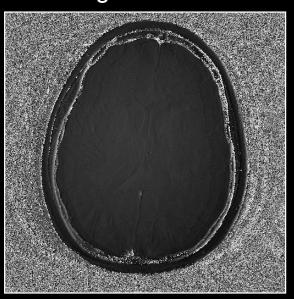

#### **Estimated Phase**

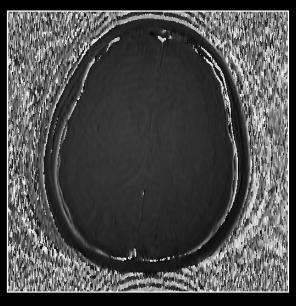

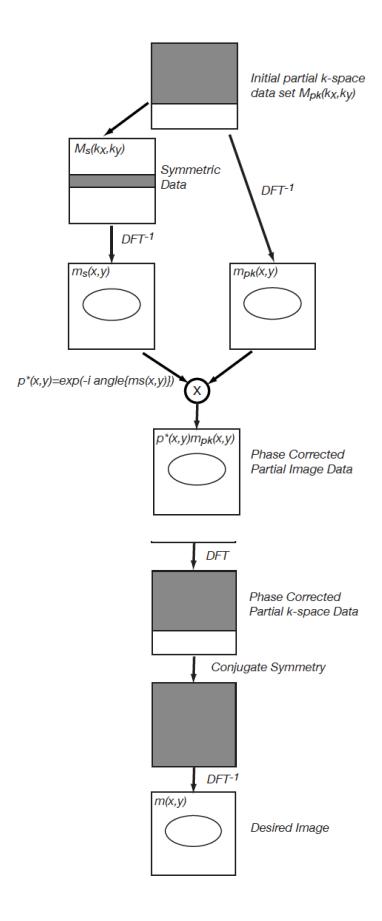

## MATLAB Code

```
hnover = 224; % 7/16 sets to be zeros

data_pk = data;
data_pk(1+nx-hnover:end,:) = 0;

im_zp = fftshift(ifftn(fftshift(data_pk)));

data_center = data_pk;
data_center(1:hnover,:) = 0;

im_ph = fftshift(ifftn(fftshift(data_center)));

im_pc = im_zp.*exp(-li*angle(im_ph));

data_pc = fftshift(fftn(fftshift(im_pc)));
data_pc(1+nx-hnover:end,:) = 0;

data_pc(1+nx-hnover:end,:) = rot90(data_pc(1:hnover,:),2);

im_pc = fftshift(ifftn(fftshift(data_pc)));
```

# Phase Correction and Conjugate Synthesis

Original

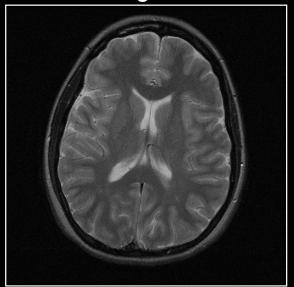

Zero Padding

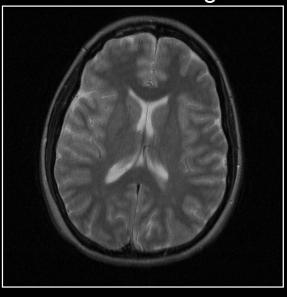

# Phase Correction and Conjugate Synthesis

Original

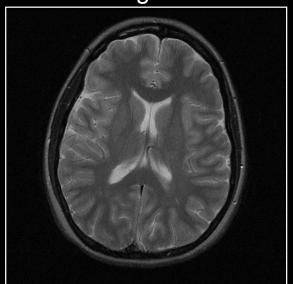

**Phase Correction** 

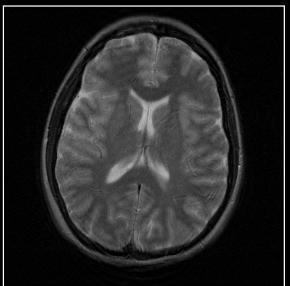

## **Noise Consideration**

 Background in the phase corrected image has lower noise because one component of the complex noise has been suppressed

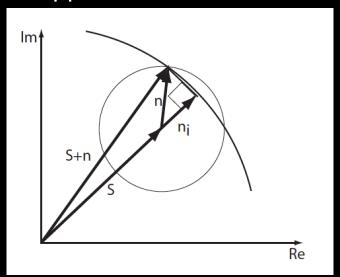

## Homodyne Reconstruction

- Real part of an image corresponds to the conjugate symmetric component of the transform
- Imaginary part of an image corresponds to the conjugate anti-symmetric component of the transform

# Symmetric and Antisymmetric Components

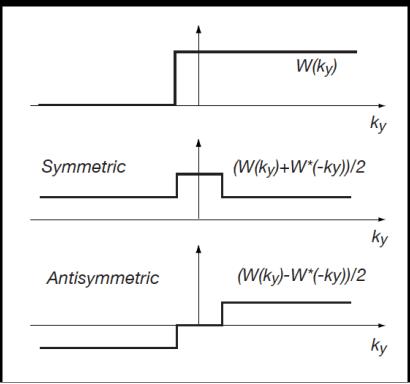

# Symmetric and Antisymmetric Components

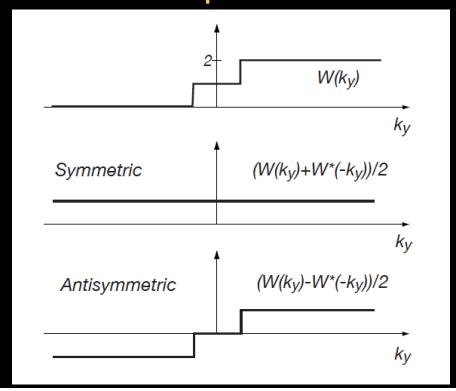

## Weighting Function

$$m(x,y) = Re\{p^*(x,y)(m(x,y) * w(x,y))\}$$

- The phase correction in image space corresponds to a convolution in k-space
- The weighting sharp discontinuities of the weighting function can produce image artifacts

# **Preferred Weighting Function**

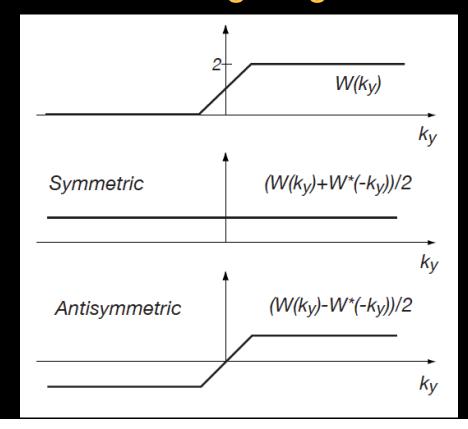

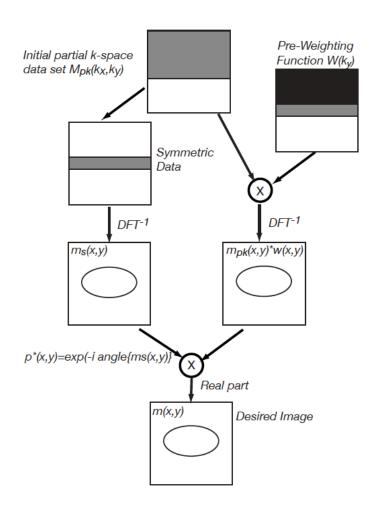

#### MATLAB Code

```
% Generate pre-weighting function W(ky)
Wld = zeros(nx,1);
Wld(1:hnover) = 2;
Wld(hnover+1:nx-hnover) = 2*(nx-2*hnover-1:-1:0)/(nx-2*hnover);
Wky = repmat(Wld,[1 nx]);
data_pw = data_pk.*Wky;
im_pw = fftshift(ifftn(fftshift(data_pw)));
im_homodyne = im_pw.*exp(-li*angle(im_ph));
```

# Homodyne Reconstruction

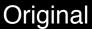

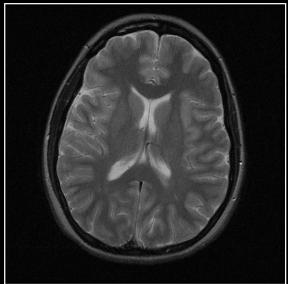

**Phase Correction** 

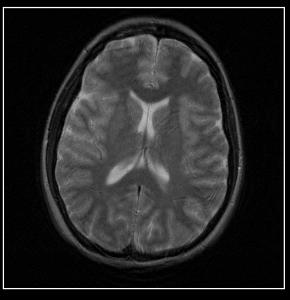

## Homodyne Reconstruction

Original

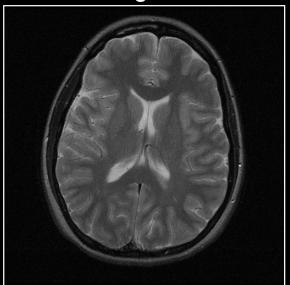

Homodyne Recon

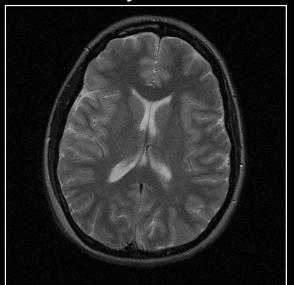

# **Summary of Direct Methods**

- Both homodyne and phase corrected conjugate synthesis approaches work well if image phase does not vary rapidly
- Problems with homodyne approach are the result of performing phase correction after conjugate synthesis.
- Problems with phase corrected conjugate synthesis approach are due to performing the conjugate synthesis after the phase correction

## **Iterative Reconstruction**

$$m_i(x,y) = |m_i(x,y)|p(x,y)$$

- Estimate the missing k-space data by iteratively applying phase correction and conjugate synthesis
- In the image domain, the image phase is constrained to be that of the low resolution estimate
- In the frequency domain, the k-space data is constrained to match the acquired data when available

# Projection Onto Convex Set (POCS)

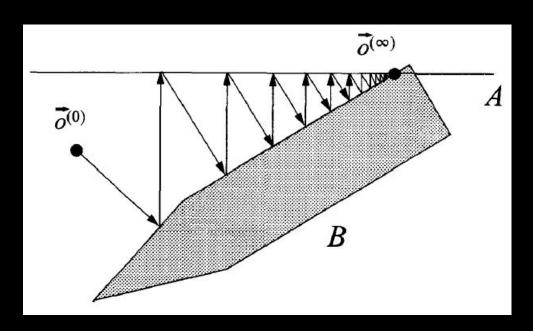

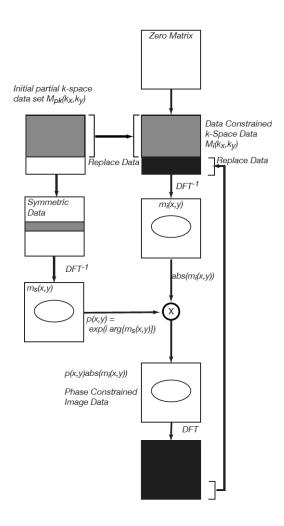

## MATLAB Code

```
threshold pocs = 0.001;
 % Zero padding for initial guess
 im init = fftshift(ifftn(fftshift(data pk)));
                                                  % Inverse DFT
 % Take only magnitude term & Apply phase term
 im_init = abs(im_init).*exp(li*angle(im_ph));
 % FFT
         = fftshift(fftn(fftshift(im_init)));
 diff_im = threshold_pocs + 1;
while (abs(diff_im) > threshold_pocs)
     tmp k(1:nx-hnover,:) = data pk(1:nx-hnover,:);
     tmp_im = fftshift(ifftn(fftshift(tmp_k)));
                                                     % Inverse DFT
     % Take only magnitude term & Apply phase term
     tmp_im = abs(tmp_im).*exp(li*angle(im_ph));
     tmp_k = fftshift(fftn(fftshift(tmp_im)));
     % Compare the reconstructed image
     diff_im = abs(tmp_im - im_init);
     diff_im = sum(diff_im(:).^2);
     fprintf('Difference is %f\n',diff_im);
     im init = tmp im;
 end
 im pocs = tmp im;
```

# **POCS** Reconstruction

Original

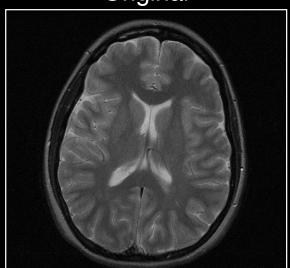

**POCS Recon** 

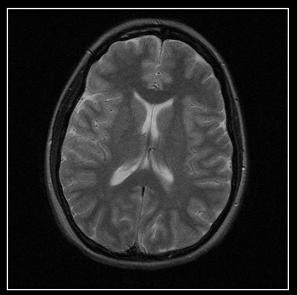

Original

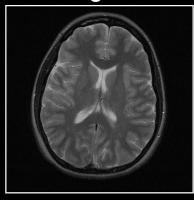

**Phase Correction** 

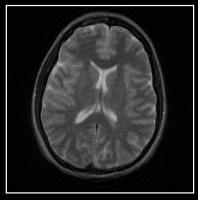

Homodyne

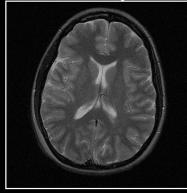

POCS

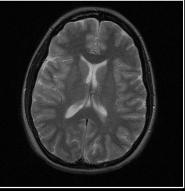

## **Conclusions**

- All of these algorithms work well when the image phase variations are smooth
- When the image phase changes rapidly, the homodyne algorithm produces ghosting
- POCS algorithm performs somewhat better as the k-space fraction decreases

## Thanks!

- Next time:
  - Parallel Imaging
  - Read "Parallel Imaging Reconstruction" p522-544

Kyung Sung, PhD ksung@mednet.ucla.edu http://kyungs.bol.ucla.edu